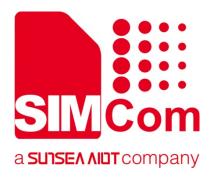

# SIM800 Series\_Multiplexer \_Application Note

GPRS Module

SIMCom Wireless Solutions Limited

Building B, SIM Technology Building, No.633, Jinzhong Road Changning District, Shanghai P.R. China Tel: 86-21-31575100 support@simcom.com www.simcom.com

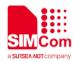

| Document Title: | SIM800 Series_Multiplexer_Application Note |
|-----------------|--------------------------------------------|
| Version:        | 1.04                                       |
| Date:           | 2020.06.15                                 |
| Status:         | Released                                   |

#### GENERAL NOTES

SIMCOM OFFERS THIS INFORMATION AS A SERVICE TO ITS CUSTOMERS, TO SUPPORT APPLICATION AND ENGINEERING EFFORTS THAT USE THE PRODUCTS DESIGNED BY SIMCOM. THE INFORMATION PROVIDED IS BASED UPON REQUIREMENTS SPECIFICALLY PROVIDED TO SIMCOM BY THE CUSTOMERS. SIMCOM HAS NOT UNDERTAKEN ANY INDEPENDENT SEARCH FOR ADDITIONAL RELEVANT INFORMATION, INCLUDING ANY INFORMATION THAT MAY BE IN THE CUSTOMER'S POSSESSION. FURTHERMORE, SYSTEM VALIDATION OF THIS PRODUCT DESIGNED BY SIMCOM WITHIN A LARGER ELECTRONIC SYSTEM REMAINS THE RESPONSIBILITY OF THE CUSTOMER OR THE CUSTOMER'S SYSTEM INTEGRATOR. ALL SPECIFICATIONS SUPPLIED HEREIN ARE SUBJECT TO CHANGE.

#### COPYRIGHT

THIS DOCUMENT CONTAINS PROPRIETARY TECHNICAL INFORMATION WHICH IS THE PROPERTY OF SIMCOM WIRELESS SOLUTIONS LIMITED COPYING, TO OTHERS AND USING THIS DOCUMENT, ARE FORBIDDEN WITHOUT EXPRESS AUTHORITY BY SIMCOM. OFFENDERS ARE LIABLE TO THE PAYMENT OF INDEMNIFICATIONS. ALL RIGHTS RESERVED BY SIMCOM IN THE PROPRIETARY TECHNICAL INFORMATION , INCLUDING BUT NOT LIMITED TO REGISTRATION GRANTING OF A PATENT, A UTILITY MODEL OR DESIGN. ALL SPECIFICATION SUPPLIED HEREIN ARE SUBJECT TO CHANGE WITHOUT NOTICE AT ANY TIME.

#### SIMCom Wireless Solutions Limited

Building B, SIM Technology Building, No.633 Jinzhong Road, Changning District, Shanghai P.R. China Tel: +86 21 31575100

Email: <u>simcom@simcom.com</u>

#### For more information, please visit:

https://www.simcom.com/download/list-863-en.html

For technical support, or to report documentation errors, please visit: <a href="https://www.simcom.com/ask/">https://www.simcom.com/ask/</a> or email to: <a href="mailto:support@simcom.com">support@simcom.com</a>

Copyright © 2020 SIMCom Wireless Solutions Limited All Rights Reserved.

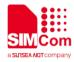

# **About Document**

# **Version History**

| Version | Date       | Owner        | What is new                 |
|---------|------------|--------------|-----------------------------|
| 1.00    | 2013-10-28 | Ming.yang    | New version                 |
| 1.01    | 2014-06-30 | Haibing.chen | Chapter Scope, Add projects |
|         |            |              | Chapter 2.6,Add note        |
| 1.02    | 2016-11-17 | Wenjie.lai   | Scope                       |
| 1.03    | 2019-08-12 | Yulong.zheng | Modify format of UA frame   |
| 1.04    | 2020-06-15 | Yizhe.Tan    | Change the style            |
|         |            | /Wenjie.Lai  |                             |

# Scope

This document presents the AT command of multiplexer operation and application examples.

This document can apply to SIM800 series modules with multiplexer function.

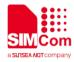

# Contents

| Ab | out [ | Docume     | nt                             | 3    |
|----|-------|------------|--------------------------------|------|
|    | Vers  | sion Histo | ory                            | 3    |
|    | Sco   | pe         |                                | 3    |
| Со | nten  | ts         |                                | 4    |
| 1  | Intr  | oductio    | n                              | 6    |
|    | 1.1   | Purpo      | ose of the document            | 6    |
|    | 1.2   | Relate     | ed documents                   | 6    |
|    | 1.3   | Conve      | entions and abbreviations      | 6    |
| 2  | Mul   | ltiplexer  | Introduction                   | 8    |
|    | 2.1   | Multip     | olexer Design Purpose          | 8    |
|    | 2.2   | Archit     | ecture Diagram                 | 8    |
|    | 2.3   | Restr      | ictions                        | 9    |
| 3  | SIN   | сом м      | ultiplexer Protocol            | 10   |
|    | 3.1   | Trans      | mission Frame Structures       | 10   |
|    |       | 3.1.1      | Opening and Closing Flag Field | 10   |
|    |       | 3.1.2      | Address Flag Field             | 10   |
|    |       | 3.1.3      | Address Flag Field             | 11   |
|    |       | 3.1.4      | Length Field                   | . 11 |
|    |       | 3.1.5      | Information Field              | . 12 |
|    | 3.2   | Frame      | е Туре                         | . 12 |
|    |       | 3.2.1      | SABM                           | . 12 |
|    |       | 3.2.2      | UA                             | . 12 |
|    |       | 3.2.3      | DISC                           | . 13 |
|    |       | 3.2.4      | DM                             | 13   |
|    |       | 3.2.5      | UIH                            | 13   |
|    |       | 3.2.6      | UI                             | . 13 |
|    | 3.3   | DLC I      | Establishment                  | . 13 |
|    | 3.4   | Closir     | ng Down DLC                    | 14   |
|    | 3.5   | Contr      | ol Channel                     | 14   |
|    |       | 3.6.1      | PSC                            | . 15 |
|    |       | 3.6.2      | CLD                            | . 15 |
|    |       | 3.6.3      | Test                           | . 15 |
|    |       | 3.6.4      | MSC                            | . 16 |
|    |       | 3.6.5      | FCoff                          | . 16 |
|    |       | 3.6.6      | FCon                           |      |
|    |       | 3.6.7      | PN,NSC,RPN,RLS,SNC             | . 17 |

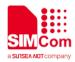

|   | 3.7  | Data Channel                  | 17 |
|---|------|-------------------------------|----|
|   | 3.8  | About Flow Control            | 17 |
|   | 3.9  | Samples for Frame Structure   | 18 |
|   | 3.10 | Transmission Bit Sequence     | 19 |
| 4 | MUX  | Examples                      | 20 |
|   | 4.1  | Establish Channels            | 20 |
|   | 4.2  | Frame Transmission            | 22 |
|   | 4.3  | Power Saving Mode and Wake Up | 22 |
|   | 4.4  | Flow Control                  | 23 |
|   | 4.5  | Dealing with the Wrong Frame  | 24 |
|   | 4.6  | Closing down Multiplexers     | 24 |

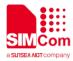

# **1** Introduction

# 1.1 Purpose of the document

Based on module AT command manual, this document will introduce SIMCom multiplexer protocol and the technical details of how to make use of it.

Developers could understand and develop application quickly and efficiently based on this document.

# 1.2 Related documents

- [1] SIM800 Series AT Command Manual
- [2] Digital cellular telecommunications system (Phase 2+)

[3] Terminal Equipment to Mobile Station (TE-MS) multiplexer protocol (GSM 07.10 version 7.1.0 Release 1998)

# 1.3 Conventions and abbreviations

| Description                                                         |
|---------------------------------------------------------------------|
| Data Link Connection                                                |
| Data Link Connection Identifier                                     |
| Remote Line Status Command                                          |
| Set Asynchronous Balanced Mode                                      |
| Unnumbered Acknowledgement                                          |
| Disconnected Mode                                                   |
| Disconnect (DISC) command                                           |
| Unnumbered information with header check (UIH) command and response |
|                                                                     |

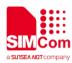

| 111   | Unnumbered Information command and reasons  |
|-------|---------------------------------------------|
| UI    | Unnumbered Information command and response |
| PSC   | Power Saving Control                        |
| CLD   | Multiplexer Close Down                      |
| MSC   | Modem Status Command                        |
| TE    | Terminal Equipment                          |
| MS    | Mobile Station                              |
| FC    | Flow Control                                |
| RTC   | Ready To Communicate                        |
| RTR   | Ready To Receive                            |
| IC    | Incoming Call Indicator                     |
| DV    | Data Valid                                  |
| PN    | Parameter Negotiation                       |
| FCon  | Flow Control On Command                     |
| FCoff | Flow Control Off Command                    |
| NSC   | Non Support Command                         |
| RPN   | Remote Port Negotiation                     |
| RLS   | Remote Line Status Command                  |
| SNC   | Service Negotiation Command                 |
| TE    | Terminal Equipment                          |
| MS    | Mobile Station                              |
|       |                                             |

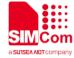

# **2 Multiplexer Introduction**

# 2.1 Multiplexer Design Purpose

A device using GPRS or GSM data may wish to receive and transmit multiple streams of data simultaneously. These are Command data (AT commands), GPRS data and GSM circuit switched data (CSD). These streams are essentially independent to one another.

As to the non-multiplexer device, it is so inefficient to deal with only one kind or one channel of data steam during a period of time. Therefore, SIMCom multiplexer is designed with GSM0710 standard to separate transmission device layer into several logic channels (DLC) in order to transmit data simultaneously. Each channel has its own buffer management and flow control mechanism.

# 2.2 Architecture Diagram

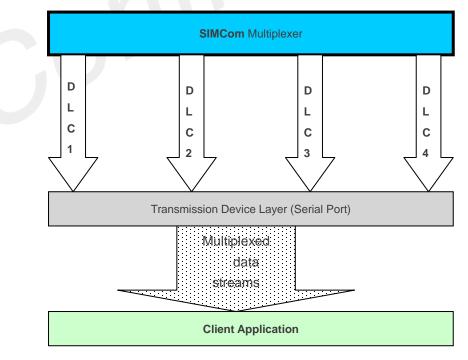

SIMCOM multiplexer architecture diagram is as following:

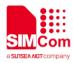

SIMCOM Multiplexer is established upon system transmission device layer (Commonly serial port). Data streams are addressed with DLCI value and encapsulated in frames based on GSM 0710 protocol (Chapter 2, SIMCOM Multiplexer Protocol) and transmitted through interface provided by transmission device layer.

# 2.3 Restrictions

- Error Recovery Mode is not supported
- PN, NSC, RPN, RLS, SNC message frames are not supported,
- All the system parameters defined in GSM 0710 are set to default as following table

| Parameter                       | Value            | Comment                                      |
|---------------------------------|------------------|----------------------------------------------|
| T1                              | 100 milliseconds | Time that a station will wait for an         |
| (Acknowledgement Timer)         |                  | acknowledgement before resorting to other    |
|                                 |                  | action                                       |
| N1                              | 255              | Maximum number of octets that that may       |
| (Maximum Frame Size)            |                  | be contained in an information field         |
| N2                              | 3                | Not used                                     |
| (Maximum number of              |                  |                                              |
| retransmissions)                |                  |                                              |
| Τ2                              | 300 milliseconds | Not used                                     |
| (Response Timer for multiplexer |                  |                                              |
| control channel)                |                  |                                              |
| Т3                              | 10 seconds       | Amount of time the transmitting station of a |
| (Response Timer for wake-up     |                  | power wake-up command waits before           |
| procedure)                      |                  | raising an alarm when no response is         |
|                                 |                  | received                                     |
| К                               | N/A              | Not used                                     |
| (Window Size)                   |                  |                                              |

- UI Frames are not supported
- Only supports GSM 0710 Basic Option

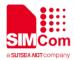

# **3 SIMCOM Multiplexer Protocol**

SIMCom Multiplexer protocol provides a data transmission mechanism by establishing DLC between TE and MS. Several DLC can be set up. Each one is independent to one another and has its own management of buffer and flow control. All information transmitted between the TE and MS is conveyed in frames.

# 3.1 Transmission Frame Structures

The frame structure is composed of an opening and a closing flag, an address field, a control field, a Length field, an information field and FCS field. Please see following table.

| Opening | Address | Control | Length | Information | FCS    | Closing |
|---------|---------|---------|--------|-------------|--------|---------|
| Flag    | Field   | Field   | Field  | Field       | Field  | Flag    |
| 1 byte  | 1 byte  | 1 byte  | 2 byte | Multi-byte  | 1 byte | 1 byte  |

### 3.1.1 Opening and Closing Flag Field

Each frame begins and ends with a flag sequence octet which is defined as a constant bit pattern 0xF9.

### 3.1.2 Address Flag Field

The address field consists of a single octet. It contains the Data Link Connection Identifier (DLCI), the C/R bit and the address field extension bit (EA) as following table.

| Bit |    |      |      |      |      |      |      |  |  |
|-----|----|------|------|------|------|------|------|--|--|
| 1   | 2  | 3    | 4    | 5    | 6    | 7    | 8    |  |  |
| EA  | CR | DLCI | DLCI | DLCI | DLCI | DLCI | DLCI |  |  |

The range of the address field may be extended by use of the EA bit. When the EA bit is set to 1 in an octet, it signifies that this octet is the last octet of the address field. When the EA bit is set to 0, it signifies that another octet of the address field follows. SIMCom multiplexer only supports one address octet so the EA bit is always set to 1.

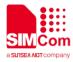

The C/R (command/response) bit identifies the frame as either a command or a response.

The DLCI is used to identify an individual data stream as well as channels between TE and MS. Multiple DLCIs shall be supported but the number is implementation-specific. The DLCIs are dynamically assigned.

# 3.1.3 Address Flag Field

The content of the control field defines the type of frame. The control fields of the frames used in the present document are described in the following table.

| В | Bit |   |   |     |   |   |   |        |                               |                                          |  |  |
|---|-----|---|---|-----|---|---|---|--------|-------------------------------|------------------------------------------|--|--|
| 1 | 2   | 3 | 4 | 5   | 6 | 7 | 8 | HEX[1] | Frame Type                    | Comment                                  |  |  |
| 1 | 1   | 1 | 1 | P/F | 1 | 0 | 0 | 0x2F   | SABM                          | Set Asynchronous Balanced Mode           |  |  |
| 1 | 1   | 0 | 0 | P/F | 1 | 1 | 0 | 0x63   | UA Unnumbered Acknowledgement |                                          |  |  |
| 1 | 1   | 1 | 1 | P/F | 0 | 0 | 0 | 0x0F   | DM Disconnected Mode          |                                          |  |  |
| 1 | 1   | 0 | 0 | P/F | 0 | 1 | 0 | 0x43   | DISC                          | Disconnect                               |  |  |
| 1 | 1   | 1 | 1 | P/F | 1 | 1 | 1 | 0xEF   | UIH                           | Unnumbered Information with Header check |  |  |
| 1 | 1   | 0 | 0 | P/F | 0 | 0 | 0 | 0x03   | UI                            | Unnumbered Information (Not supported)   |  |  |

Note: Hex value does not count the bit 5 value.

### 3.1.4 Length Field

| Bit |    |    |    |    |    |    |    |
|-----|----|----|----|----|----|----|----|
| 1   | 2  | 3  | 4  | 5  | 6  | 7  | 8  |
| EA  | L1 | L2 | L3 | L4 | L5 | L6 | L7 |

This field is present only in case when basic option is activated.

The L1 to L7 bits indicates the length of the following data field.

The range of the length field may be extended by use of the EA bit. When the EA bit is set to 1 in an octet, it is signifies that this octet is the last octet of the length field. When the EA bit is set to 0, it signifies that a second octet of the length field follows. SIMCom multiplexer only supports two length octets so the EA bit is always set to 0.

Note: Length field should always be contained in each frame even though information field is empty.

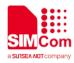

#### 3.1.5 Information Field

The information field is the payload of frame and carries the user data information (e.g. AT Command and PPP data packet). The field is octet structured. The information field is only present in UIH frames.

# 3.2 Frame Type

#### 3.2.1 SABM

SABM is command frame and shall be used to establish DLC between TE and MS. Please refer to 3.1 for more details.

#### 3.2.2 UA

UA frame is the response to SABM or DISC frame. Please see following diagram and refer to 3.1 and 3.6 for more details.

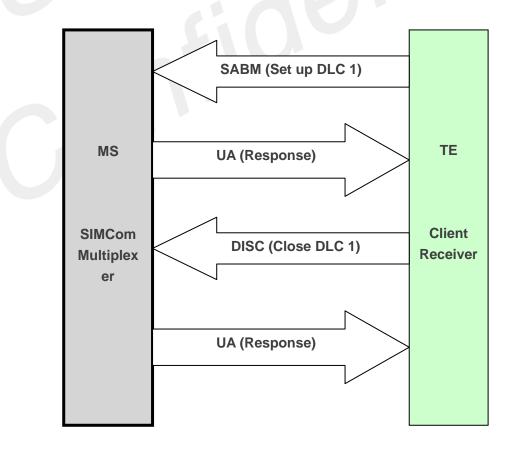

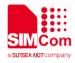

### 3.2.3 DISC

DISC is command frame and shall be used to close down DLC. Prior to acting the command, the receiving station shall confirm the acceptance of the DISC command by the transmission of a UA response. Please see the diagram above and refer to 3.6 for more details.

#### 3.2.4 DM

The DM response frame shall be used to report a status whether the station is logically disconnected from the data link. When in disconnected mode no commands are accepted until the disconnected mode is terminated by the receipt of a SABM command. If a DISC command is received while in disconnected mode a DM response should be sent. Please refer to 3.1 for more details.

### 3.2.5 UIH

The UIH command/response shall be used to send user data at either station. Please refer to 3.2 for more details.

#### 3.2.6 UI

Not support.

# 3.3 DLC Establishment

The establishment of a DLC will be initiated by the TE.

TE wishing to establish a DLC transmits a SABM frame with the P-bit set to 1. The address field contains the DLCI value associated with the desired connection. If MS is ready to establish the connection it will reply with a UA frame with the F-bit set to 1. If MS is not ready or unwilling to establish the particular DLC it will

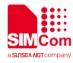

reply with a DM frame with the F-bit set to 1. Please refer to 3.1 for more details.

# 3.4 Closing Down DLC

The release of a DLC will be initiated from by the transmission of a DISC frame with the P-bit set to 1. Confirmation of the DLC release is signaled by MS sending a UA frame with the F-bit set to 1. Once the DLC has been released the MS enter disconnected mode for that particular DLC. If MS receiving the DISC command is already in a disconnected mode it will send a DM response. Please refer to 3.6 for more details.

# 3.5 Control Channel

Multiplexer control channel is the basic channel which is used to establish DLC, launch power saving, wake up from power saving and implement flow control mechanism.

Control channel is the first channel established at the initiation of the multiplexer between the TE and MS and it has the DLCI value 0.

UIH message frame is transmitted through control channel. All UIH message frame conform to the following format.

|  | Туре | Length | Value 1 | Value 2 |  | Value n |
|--|------|--------|---------|---------|--|---------|
|--|------|--------|---------|---------|--|---------|

Each box in the table represents a field of minimum size one octet.

The first type field octet has the following format:

| 1  | 2   | 3  | 4  | 5  | 6  | 7  | 8  |
|----|-----|----|----|----|----|----|----|
| EA | C/R | T1 | T2 | Т3 | T4 | T5 | Т6 |

The EA bit is an extension bit. It is set to 1 in the last octet of the sequence. In other octets EA is set to 0. SIMCom multiplexer only supports one octet is transmitted. So EA is always set to 1.

The C/R bit indicates whether the message is a command or a response.

The T bits indicate the type coding. Each command has a unique pattern of bit sequence. This means that a single-octet type field can encode 63 different message types. Only single octet message types are defined in the present document. Please refer 2.5.1 to 2.5.6 for more details.

The length field octet has the following structure:

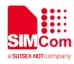

### 3.6.1 PSC

| Message type coding octet:                                           |                                                                   |                           |                     |            |    |               |                     |
|----------------------------------------------------------------------|-------------------------------------------------------------------|---------------------------|---------------------|------------|----|---------------|---------------------|
| 1                                                                    | 2                                                                 | 3                         | 4                   | 5          | 6  | 7             | 8                   |
| EA                                                                   | C/R                                                               | 0                         | 0                   | 0          | 0  | 1             | 0                   |
| Hex value is                                                         | Hex value is 0x43(Command), 0x41(Response)                        |                           |                     |            |    |               |                     |
| The EA bit is                                                        | The EA bit is always set to 1.                                    |                           |                     |            |    |               |                     |
| The length f                                                         | ield in PSC m                                                     | nessage frame             | e is 0. It has no   | value octe | t. |               |                     |
| <b>3.6.2 CLI</b><br>Message typ                                      | 3.6.2 CLD                                                         |                           |                     |            |    |               |                     |
| 1                                                                    | 2                                                                 | 3                         | 4                   | 5          | 6  | 7             | 8                   |
| EA                                                                   | C/R                                                               | 0                         | 0                   | 0          | 0  | 1             | 1                   |
|                                                                      |                                                                   |                           |                     | Ū          |    |               |                     |
| Hex value is 0xC3 (Command), 0xC1 (Response)                         |                                                                   |                           |                     |            |    |               |                     |
|                                                                      |                                                                   |                           |                     |            |    |               |                     |
|                                                                      |                                                                   | he 1.                     |                     |            |    |               |                     |
|                                                                      | s always set t                                                    | he 1.                     |                     |            |    |               |                     |
| The EA bit is                                                        | s always set t                                                    |                           | e is 0. It has no   | value octe | t. |               |                     |
| The EA bit is                                                        | s always set t                                                    |                           | e is 0. It has no   | value octe | t. |               |                     |
| The EA bit is                                                        | s always set t                                                    |                           | e is 0. It has no   | value octe | t. |               |                     |
| The EA bit is                                                        | s always set t<br>ield in CLD m                                   |                           | e is 0. It has no   | value octe | t. |               |                     |
| The EA bit is                                                        | s always set t<br>ield in CLD m                                   |                           | e is 0. It has no   | value octe | t. |               |                     |
| The EA bit is                                                        | s always set t<br>ield in CLD m                                   |                           | e is 0. It has no   | value octe | t. |               |                     |
| The EA bit is<br>The length f                                        | s always set t<br>ield in CLD m<br>t                              | nessage frame             | e is 0. It has no   | value octe | t. |               |                     |
| The EA bit is<br>The length f<br><b>3.6.3 Tes</b><br>Message typ     | s always set t<br>ield in CLD m<br><b>t</b><br>be coding oct      | nessage frame             |                     |            |    | 7             |                     |
| The EA bit is<br>The length f<br><b>3.6.3 Tes</b><br>Message typ     | s always set t<br>ield in CLD m<br>t<br>be coding oct             | nessage frame<br>et:<br>3 | 4                   | 5          | 6  | 7             | 8                   |
| The EA bit is<br>The length f<br>3.6.3 Tes<br>Message typ<br>1<br>EA | s always set t<br>ield in CLD m<br>t<br>be coding oct<br>2<br>C/R | nessage frame             | <mark>4</mark><br>0 |            |    | <b>7</b><br>0 | <mark>8</mark><br>0 |

The EA bit is always set the 1.

The test command is used to test the connection between MS and the TE. The length byte describes the number of value bytes, which are used as a verification pattern. The opposite entity shall respond with exactly the same value bytes.

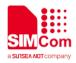

#### 3.6.4 MSC

MSC message frame is designed to convey virtual V.24 control signals. It has one mandatory control signal byte and an optional break signal byte.

MSC shall be sent prior to any user data after a creation of a DLC.

Message format is:

| Туре | Length | DLCI | V.24 control signals | Break signals (Optional) |  |
|------|--------|------|----------------------|--------------------------|--|
| INDE | Lengui |      | VIZT CONTROL SIGNALS | Dieak Signais (Optional) |  |

Message type coding octet:

| 1  | 2   | 3 | 4 | 5 | 6 | 7 | 8 |
|----|-----|---|---|---|---|---|---|
| EA | C/R | 0 | 0 | 0 | 1 | 1 | 1 |
|    |     |   |   |   |   |   |   |

Hex value is 0xE3 (Command), 0xE1 (Response).

The EA bit is always set the 1.

The C/R bit is used to indicate if it is a Modem Status Command or Modem Status Response.

In a Modem Status Command it is the status of the sender's own V.24 signals that shall be sent, but in a Response it is copy of the V.24 signals that are received from the Command frame that shall be returned.

The DLCI field identifies the specific DLC to which the command applies. EA bit are always set to 1.

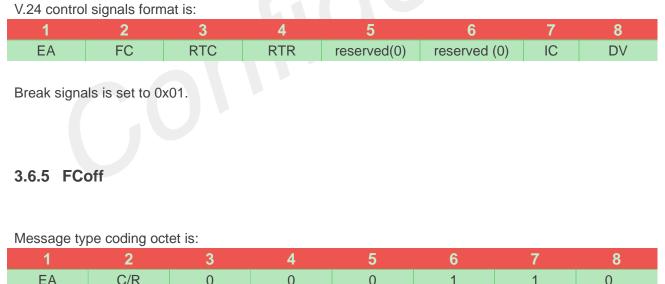

EA C/R 0

Hex value is 0x63 (Command), 0x61 (Response).

The length byte contains the value 0 and there are no value octets.

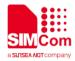

#### 3.6.6 FCon

Message type coding octet is:

| 1  | 2   | 3 | 4 | 5 | 6 | 7 | 8 |
|----|-----|---|---|---|---|---|---|
| EA | C/R | 0 | 0 | 0 | 1 | 0 | 1 |

Hex value is 0xA3 (Command), 0xA1 (Response).

The length byte contains the value 0 and there are no value octets.

#### 3.6.7 PN,NSC,RPN,RLS,SNC

Not Supported.

# 3.7 Data Channel

SIMCOM multiplexer data channels shall be used to transmit user data streams such as AT command data, GPRS data and GSM CSD data streams.

Data channels shall be established after and only after control channel (DLCI 0) connected. Please refer to 3.1 for more details.

#### NOTE

If the customer wants to transmit large data streams such as PPP, the DLCI 1 is recommend strongly because the buffer of DLCI 1 (16K Byte) is more than other channel (1K Byte).

# 3.8 About Flow Control

SIMCOM multiplexer supports software flow control and can not perform hardware flow control mechanism. Software flow control is implemented by GSM 0710 MSC, FCoff and FCon message frame.

MS will send MSC message to TE with FC bit set to 1 in V.24 control signals when refuse to accept frames.

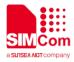

Whereas, set to 0 to inform recovery of receiving frames.

TE will send MSC message to MS with FC bit set to 1 in V.24 control signals when refuses to accept frames. Whereas, set to 0 to inform recovery of receiving frames. When receiving MSC, MS will feed back MSC response to indicate recover data transmission.

TE also can send Fcoff message to MS when refuses accept anything except control messages on DLC 0. After this, MS will stop sending any frames through all the data channels except control channels. Control channel is still alive and free to send any control message. Whereas, sends FCon to recover transmission. When receiving Fcoff or FCon message, MS will feed back Fcoff or FCon response.

The difference between MSC and Fcon, Fcoff is that the former only flow controls one of the data channels, and the latter controls all the data channels except controls channel.

Please refer to 3.4 for more details.

# 3.9 Samples for Frame Structure

Sample 1:

| F9                                        | 03            | 3F            | 01                      | 1C  | F9           |  |  |
|-------------------------------------------|---------------|---------------|-------------------------|-----|--------------|--|--|
| Opening Flag                              | Address Field | Control Field | Length Field            | FCS | Closing Flag |  |  |
| Header                                    | DLCI 0        | SABM Frame    | 0, no information filed |     | Tail         |  |  |
| This sample is a SABM frame to open DLCL0 |               |               |                         |     |              |  |  |

This sample is a SABM frame to open DLCI 0.

#### Sample 2:

| F9              | 05               | EF               | 09           | 41 54 49 0D                   | 58  | F9           |
|-----------------|------------------|------------------|--------------|-------------------------------|-----|--------------|
| Opening<br>Flag | Address<br>Field | Control<br>Field | Length Field | Information Field             | FCS | Closing Flag |
| Header          | DLC 1            | UIH Frame        | 4            | AT Command<br>"ATI <cr>"</cr> |     | Tail         |

This sample is a UIH frame to transmit AT command "ATI<CR>".

Sample 3:

| F9              | 01               | EF               | 0B              | E3 07 07 0D 01           | 79  | F9           |
|-----------------|------------------|------------------|-----------------|--------------------------|-----|--------------|
| Opening<br>Flag | Address<br>Field | Control<br>Field | Length<br>Field | Information Field        | FCS | Closing Flag |
| Header          | DLC 0            | UIH Frame        | 5               | MSC Message,<br>length 3 |     | Tail         |

This sample is a MSC message carried in UIH frame to transmit V2.4 signal 0x0D.

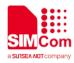

# 3.10 Transmission Bit Sequence

Transmission is based on 1 start bit, 8 data bits, 1 stop bit, and no parity.

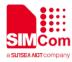

# **4 MUX Examples**

# 4.1 Establish Channels

#### Step 1: Launch Multiplexer

| No | Step                                                    | Data<br>Direction<br>TE<>MS | Hex                                                         | Comment                                                                                                    |
|----|---------------------------------------------------------|-----------------------------|-------------------------------------------------------------|----------------------------------------------------------------------------------------------------|
|    | TE launches MS<br>multiplexer function by<br>AT command | >                           | 61 74 2B 63 6D 75<br>78 3D 30 0D 0D 0A<br>4F 4B 0D 0A 0D 0A | AT+CMUX=0 <cr><lf></lf></cr>                                                                                                    |
| 1  | MS feed back response                                   | <                           | 61 74 2B 63 6D 75<br>78 3D 30 0D 0D 0A<br>4F 4B 0D 0A 0D 0A | AT+CMUX=0 <cr><lf>O<br/>K<cr><lf><cr><lf><br/>Host need quickly send<br/>the establish DLC0 frame,<br/>otherwise the client will<br/>exit MUX state.</lf></cr></lf></cr></lf></cr> |

#### Step 2: Establish DLC 0

| No | Step                                 | Data<br>Direction<br>TE<>MS | Hex                                              | Comment    |
|----|--------------------------------------|-----------------------------|--------------------------------------------------|------------|
|    | TE requests to                       | >                           | F9 03 <sup>[note 2]</sup> 3F <sup>[note 3]</sup> | SABM Frame |
|    | Establishes control                  |                             | 01 1C F9                                         |            |
|    | channel DLCI 0, using                |                             |                                                  |            |
| 1  | SABM frame                           |                             |                                                  |            |
| I  | MS feeds back UA <sup>[note 1]</sup> | <                           | F9 <b>03 73</b> 01 D7 F9                         | UA Frame   |
|    | for receiving SABM and               |                             |                                                  |            |
|    | accepts to create DLCI               |                             |                                                  |            |
|    | 0                                    |                             |                                                  |            |

#### Step3: Establish DLC 1, 2

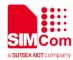

| No | Step                                                                                | Data Direction<br>TE<>MS | Hex                                                                                           | Comment |
|----|-------------------------------------------------------------------------------------|--------------------------|-----------------------------------------------------------------------------------------------|---------|
|    | TE requests to establish DLCI1 using SABM frame                                     | >                        | F9 <b>07 3F</b> 01 DE F9                                                                      |         |
| 1  | MS feeds back UA for<br>receiving SABM and<br>accepts to create DLCI 1              | <                        | F9 <b>07 73</b> 01 15 F9                                                                      |         |
|    | MS send UIH frame MSC message                                                       | <                        | F9 01 <b>EF</b> 09 <b>E3</b> <sup>[note 4]</sup> 05<br><b>07</b> <sup>[note 5]</sup> 0D 9A F9 |         |
|    | TE requests to establish DLCI2 using SABM frame                                     | >                        | F9 0B 3F 01 59 F9                                                                             |         |
| 2  | MS feeds back UA for receiving SABM and accepts to create DLCI 2                    | <                        | F9 <b>0B 73</b> 01 92 F9                                                                      |         |
|    | MS send UIH frame MSC message                                                       | <                        | F9 01 <b>EF</b> 09 <b>E3</b> 05 <b>0B</b><br>0D 9A F9                                         |         |
| 3  | Establishment of DLC 3, 4 are the same as above                                     |                          |                                                                                               |         |
| 4  | By now, 4 channels have<br>come into existence.<br>Multiplexer can work<br>normally |                          |                                                                                               |         |

### NOTE

#### • Note 1:

This frame is used to response SABM

1) If MS responses DM frame to TE, it means establish DLCI failed.

2) If MS responses UA frame to TE, it means establish DLCI successful.

For SIM800 series, when MS responses UA frame to TE, the frame uses one byte to represent the data length, such as F9 07 73 01 15 F9.

For SIM900 series, when MS responses UA frame to TE, the frame uses two bytes to represent the data length, such as F9 03 73 00 00 A4 F9.

Note 2:

The bit means DLCI channel.03 means control channel DLCI 0, 07means logical channel DLCI 1, ob means logical channel DLCI 2,0F means logical channel DLCI 3,13 means logical channel DLCI 4.

• Note 3:

The bit means frame type. 3F means SABM frame, 73 means UA frame, 1F means DM frame, 53 means DISC frame, EF means UIH frame.

• Note 4:

The bit means the message that UIH frame carries. E3 means MSC message, 43means PSC message, 63 means FCoff message, A3 means FCon message, C3 means CLD message.

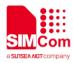

• Note 5:

The bit means the channel of the MSC message send to.

# 4.2 Frame Transmission

After establishment of control channel and data channels, TE and MS can transmit data through UIH frames between each other.

| No | Ctor                          | Data Direction | Llav                    | Commont   |
|----|-------------------------------|----------------|-------------------------|-----------|
| No | Step                          | TE<——>MS       | Hex                     | Comment   |
|    | TE sends AT command           | >              | F9 07 EF 09 41 54 49    | UIH Frame |
|    | "ATI <cr>" through DLC 1</cr> |                | 0D 58 F9                |           |
|    | MS feeds back through DLC     | <              | F9 07 EF 09 41 54 49 0d | UIH Frame |
|    | 1                             |                | 3F F9                   |           |
| 1  |                               |                | F9 07 EF 21 0D 0A 53    |           |
|    |                               |                | 49 4D 39 30 30 20 52 31 |           |
|    |                               |                | 31 2E 30 0D 0A FF F9    |           |
|    |                               |                | F9 07 EF 0D 0D 0A 4F    |           |
|    |                               |                | 4B 0D 0A 4A F9          |           |
|    | TE sends AT command           | >              | F9 0B EF 07 41 54 0D    | UIH Frame |
|    | "AT <cr>" through DLC 2"</cr> |                | 35 F9                   |           |
| 2  | MS feeds back through DLC     | <              | F9 0B EF 06 00 61 74    | UIH Frame |
| 2  | 2                             |                | 0D EF F9                |           |
|    |                               |                | F9 0B EF 0C 00 0D 0A    |           |
|    |                               |                | 4F 4B 0D 0A DF F9       |           |
| 3  | DLC 3, 4 are same as          |                |                         |           |
| 5  | above                         |                |                         |           |

# 4.3 Power Saving Mode and Wake Up

#### **Power saving**

| No | Step                 | Data Direction | Нех               | Comment     |
|----|----------------------|----------------|-------------------|-------------|
| NO | Step                 | TE<——>MS       |                   | Comment     |
| 1  | TE sends PSC message | >              | F9 03 EF 05 43 01 | PSC Command |
|    | through DLC 0        |                | F2 F9             | Frame       |

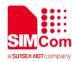

|   | MS feeds back PSC message through DLC 0 | < | F9 03 EF 05 41 01<br>F2 F9 | PSC Response<br>Frame |
|---|-----------------------------------------|---|----------------------------|-----------------------|
| 2 | MS enters power saving mode             |   |                            | Note                  |

#### Wake up

Set DTR low

NOTE

Power Saving Mode could be launched after AT+CSCLK=1 and then set DTR high.

# 4.4 Flow Control

| No | Step                                                                                                    | Data Direction<br>TE<——>MS | Hex                                 | Comment |
|----|----------------------------------------------------------------------------------------------------|----------------------------|-------------------------------------|---------|
| 1  | MS sends MSC message<br>with FC bit set to 1 through<br>control channel DLC 0 to<br>indicate refusing to accept<br>anything on DLC 1 | <                          | F9 01 EF 0B E3 07 07 8F<br>01 79 F9 |         |
| 2  | MS sends MSC message<br>with FC bit set to 0 through<br>control channel DLC 0 to<br>indicate recovery of DLC 1<br>data transmission  | <                          | F9 01 EF 0B E3 07 07 8D<br>01 79 F9 |         |
| 3  | TE sends MSC message with<br>FC bit set to 1 through control<br>channel DLC 0 to indicate<br>refusing to accept anything<br>on DLC 1 | >                          | F9 01 EF 0B E3 07 07 8F<br>01 79 F9 |         |
| 4  | TE sends MSC message with<br>FC bit set to 0 through<br>control channel DLC 0 to<br>indicate recovery of DLC 1<br>data transmission  | >                          | F9 01 EF 0B E3 07 07 8D<br>01 79 F9 |         |
| 5  | TE sends FCoff message<br>through DLC 0 to indicate<br>refusing to accept anything<br>on all DLC except DLC 0                        | >                          | F9 01 EF 05 63 01 93 F9             |         |

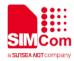

| 6 | TE sends FCon message<br>through DLC 0 to indicate<br>recovery of data transmission | > | F9 01 EF 05 A3 01 93 F9 |  |
|---|-------------------------------------------------------------------------------------|---|-------------------------|--|
|---|-------------------------------------------------------------------------------------|---|-------------------------|--|

# 4.5 Dealing with the Wrong Frame

After successful establishment of data channels, Data transmission between TE and MS is normal.

| No | Step                           | Data Direction | Hex                            | Comment |
|----|--------------------------------|----------------|--------------------------------|---------|
| NO |                                | TE<——>MS       | пех                            | Comment |
| 1  | TE sends hex value 0xF1        | >              | F1                             | Note    |
|    | TE tests AT command            | >              | F9 <b>07 EF</b> 07 41 54 0D 06 |         |
|    | transmission through DLC 1     |                | F9 <b>07 EF</b> 07 41 54 0D 00 |         |
| 2  | after re-sync                  |                | ГЭ                             |         |
| 2  | MS feeds back response and     |                | F9 <b>07 EF</b> 07 41 54 0D 67 |         |
|    | synchronization has been reset | <              | F9 F9 <b>07 EF</b> 0D 0D 0A 4F |         |
|    | to normal                      |                | 4B 0D 0A 8A F9                 |         |
|    |                                | <              |                                |         |

# NOTE

- Sending illegal hex byte will lead MS to receive a wrong frame.
- When receiving illegal hex byte between frames, MS will just throw it away automatically and waiting for the next frame. If next Frame is legal, the Multiplexer will handle it, and MS will give you a right response; If not, the Multiplexer will still throw it away and wait for the next frame.

# 4.6 Closing down Multiplexers

| No | Step                                                                              | Data Direction<br>TE<——>MS | Нех                                       | Comment |
|----|-----------------------------------------------------------------------------------|----------------------------|-------------------------------------------|---------|
| 1  | TE sends DISC frame to<br>request closing down DLC 1<br>MS feeds back UA frame to | ><br><                     | F9 07 53 01 3f F9<br>F9 07 73 00 00 D7 F9 |         |
| 2  | acceptTE sends DISC frame torequest closing down DLC 2MS feeds back UA frame to   | ><br><                     | F9 0B 53 01 B8 F9<br>F9 0B 73 01 92 F9    |         |

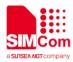

|   | accept                     |   |                         |  |
|---|----------------------------|---|-------------------------|--|
|   | TE sends DISC frame to     | > | F9 0F 53 01 3f F9       |  |
| 3 | request closing down DLC 3 |   |                         |  |
| Ũ | MS feeds back UA frame to  |   | F9 0F 73 01 50 F9       |  |
|   | accept                     | < |                         |  |
|   | TE sends DISC frame to     |   | F9 13 53 01 3f F9       |  |
| 4 | request closing down DLC 4 | > |                         |  |
| 4 | MS feeds back UA frame to  | < | F9 13 73 01 5D F9       |  |
|   | accept                     |   |                         |  |
|   | TE sends CLD message frame |   |                         |  |
|   | to request closing down    | > | F9 01 EF 05 C3 01 F2 F9 |  |
| 5 | multiplexer through DLC 0  |   |                         |  |
|   | MS feeds back CLD response | < | F9 01 EF 05 C1 01 D3 F9 |  |
|   | to accept                  |   |                         |  |
| 6 | By now, closing down       |   |                         |  |
| 0 | procedure is over          |   |                         |  |